# **Fluxo de Trabalho Digital para Otimização de Projetos Estruturais Paramétricos**

Digital Workflow for Parametric Structural Design Optimization

## **Leandro dos Reis Lopes**

Instituto Militar de Engenharia | Rio de Janeiro| Brasil | [leandrolopes.lrl@gmail.com](mailto:leandrolopes.lrl@gmail.com) **Giuseppe Miceli Junior**

Instituto Militar de Engenharia | Rio de Janeiro| Brasil | giuseppe.pged@ime.eb.br

## **Paulo César Pellanda**

Instituto Militar de Engenharia | Rio de Janeiro| Brasil | pcpellanda@ieee.org

## **Resumo**

*O objetivo do presente estudo é desenvolver um fluxo de trabalho digital que empregue a metodologia de Projeto Paramétrico para Otimização de Projetos Estruturais em fase de concepção. Para tanto, foram estudados como as técnicas, métodos e algoritmos, utilizados no paradigma paramétrico podem impactar o projeto estrutural. Foi proposto um fluxo de trabalho composto pelas seguintes etapas: criação da geometria, associação da estrutura, análise estrutural, otimização multiobjectivo e exploração do espaço do projeto. A aplicação do fluxo de trabalho desenvolvido em um exemplo de concepção em gridshell Voronoi mostra que a utilização dessa metodologia auxilia a equipe de projeto a selecionar configurações estruturais otimizadas na fase de projeto conceitual.*

Palavras-chave: Projeto paramétrico. Otimização multiobjetivo. Projeto estrutural. *Gridshell* voronoi.

# **Abstract**

*The present article aims to develop a digital workflow that employs the Parametric Design methodology to leverage the Structural Design Optimization in the conceptual design phase. Firstly, this study investigates how existing techniques, methods, and algorithms used in parametric design can positively impact structural designs. A workflow is proposed that encompasses the following design phases: parametric geometry definition, automatic association of structural model, structural analysis through finite element method, multiobjective optimization and design space exploration. The suggested workflow application to an example of Voronoi gridshell conceptual development demonstrates that using this methodology helps the project team select optimized structural arrangements in the early phases of the design process.*

Keywords: Parametric design. Multiobjective optimization. Structural design. Voronoi gridshell.

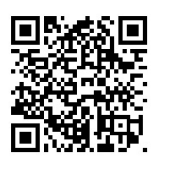

#### Como citar:

LOPES , L. dos R.; MICELI JUNIOR , G.; PELLANDA, P. C. Fluxo de trabalho digital para otimização de projetos estruturais paramétricos. In: SIMPÓSIO BRASILEIRO DE TECNOLOGIA DA INFORMAÇÃO E COMUNICAÇÃO NA CONSTRUÇÃO, 3., 2021, Uberlândia. Anais [...]. Porto Alegre: ANTAC, 2021. p. 1- 14. Disponível em: [https://eventos.antac.org.br/index.php/sbtic/article/view/607.](https://eventos.antac.org.br/index.php/sbtic/article/view/607) Acesso em: 3 ago. 2021.

# **INTRODUÇÃO**

A modelagem, análise e otimização estrutural são conceitos centrais no projeto estrutural e constituem etapas chave para a segurança e economicidade do projeto [1]. Com o avanço das tecnologias aplicadas ao projeto estrutural, essas etapas passaram a admitir certo grau de automatização.

Em particular, dois paradigmas permitem a automatização e integração dessas etapas com os demais processos envolvidos nas disciplinas presentes em um empreendimento da indústria da construção civil, são eles: a Modelagem da Informação da Construção (BIM) e o Projeto Paramétrico.

A utilização dos computadores no processo de projeto passou a integrar diferentes técnicas computacionais, como por exemplo simulação do comportamento de edifícios, métodos de otimização evolucionários e novos métodos de fabricação, deixando de ser apenas uma plataforma eletrônica de desenho e dando origem a novas abordagens para o projeto [2].

Especificamente quanto ao projeto estrutural, as tendências para o desenvolvimento da prática corrente em projetos estruturais devido a integração com tecnologias BIM são: o Projeto Estrutural Paramétrico voltado à performance estrutural e a adoção de otimização nos estágios iniciais do projeto [1].

O presente artigo tem por objetivo propor um fluxo de trabalho para o desenvolvimento de projetos conceituais de estruturas com a metodologia de projeto paramétrico e a formulação de um problema de otimização multiobjetivo para a exploração do espaço de projetos, garantindo um conjunto de soluções otimizadas para a estrutura já na etapa conceitual.

Para atender ao objetivo proposto, o trabalho encontra-se organizado da seguinte forma: o Referencial Teórico, onde se apresenta os conceitos relativos ao paradigma de projeto paramétrico e da otimização multiobjetivo a serem utilizados; a seção de Método, na qual se propõe o *Framework* e fluxo de trabalho, com as etapas do projeto e as ferramentas a serem utilizadas; em Resultados e Discussões, são apresentados um exemplo de aplicação, os resultados obtidos e discussões acerca das eficiência do método; e a Conclusão, em que se sumariza os conceitos abordados e resultados obtidos, além de discutir as limitações do método e apontar estudos futuros.

# **REFERENCIAL TEÓRICO**

## PROJETO PARAMÉTRICO

Caetano *et al*. [3] definem projeto paramétrico como: "um processo de projeto baseado no pensamento algorítmico que usa parâmetros e regras que os restringem". Além disso, os autores mencionam que o projeto paramétrico está relacionado ao paradigma BIM, que utiliza os conceitos de geometria associativa e relações topológicas para estabelecer as dependências entre os diferentes objetos de um modelo.

Tedeschi [4] apresenta o desenvolvimento do pensamento algorítmico nos projetos de arquitetura. Ao utilizar um algoritmo - um processo que executa uma tarefa específica por meio de uma lista finita de instruções bem definidas- o projetista cria um processo gerador de modelos ao invés de um apenas um modelo. Dessa forma, torna-se possível lidar com projetos de complexidade superior.

Shea et al. [5] aproveitaram o potencial de geração de formas do projeto paramétrico para explorar soluções estruturais otimizadas. O projeto generativo transforma o computador de um assistente de modelagem para um gerador de modelos permitindo o desenvolvimento de métodos voltados à avaliação de performance.

As ferramentas digitais para elaborar um projeto paramétrico são aplicações e plugins de softwares de modelagem que utilizam linguagens de programação visual (LPV) ou *scripting*. Uma LPV permite que os usuários criem algoritmos interligando elementos gráficos ao invés de escrever códigos. Algumas aplicações comerciais de LPV são *Grasshopper3D*, para o software de modelagem geométrica *Rhinoceros* e o *Dynamo*, para o software de modelagem BIM *Revit*.

O projeto paramétrico permite a exploração do conjunto de soluções geradas pelos algoritmos desenvolvidos, chamado espaço de projeto. Torna-se possível incorporar no processo de projeto a utilização de algoritmos de otimização, fazendo com que dentre o conjunto de soluções possíveis, escolha-se as que são mais eficientessegundo os critérios decididos pela equipe de projeto.

## OTIMIZAÇÃO MULTIOBJETIVO

A Otimização Multiobjetivo é o processo de otimização sistemática e simultânea de um conjunto de funções objetivo [6]. Diferentemente da otimização tradicional (com uma única função-objetivo), uma solução (ou conjunto de soluções) para o problema de otimização necessita da definição de critérios de otimalidade adequados, como o critério de Pareto.

Uma solução é considerada ótima no sentido de Pareto, dita solução não dominada, se não há nenhuma outra solução no espaço viável que melhore algum dos objetivos sem causar uma piora em pelo menos um outro critério [7]. A fronteira de Pareto (ou fronteira ótima) do problema de otimização é o conjunto de soluções não dominadas.

No caso da otimização estrutural, a utilização de algoritmos heurísticos como o algoritmo genético apresenta como benefícios: serem métodos de otimização global e permitirem solução de problemas com funções objetivo e restrições de diversas naturezas (reais, inteiras, binárias) [6].

Uma extensa revisão da literatura referente a métodos heurísticos aplicados a otimização estrutural [7] indica que essas abordagens são apropriadas para a engenharia estrutural. Os 51 artigos revisados implementam heurísticas para otimização estrutural (de seções, forma e topologia) que utilizam estratégias como algoritmos evolutivos, enxame de partículas, recozimento simulado e busca dispersa. A conclusão do estudo aponta a utilização majoritária de algoritmos genéticos, principalmente da implementação do NSGA-II (*Non-dominated Sorting Genetic Algorithm*) [8].

Existem diversas ferramentas que implementam o NSGA-II para o *Grasshopper3D* como por exemplo o plug-in *Galápagos*, que implementa o NSGA-II e o *Simulated Annealing*, porém apenas para funções mono objetivo. Já os plugins *Octopus* e *Wallacei* [9] permitem a utilização do NSGA-II para solução de problemas multiobjetivo. Dessa forma, é possível utilizar o mesmo ambiente para o projeto paramétrico via algoritmo em LPV e a formulação e solução do problema de otimização.

# **MÉTODO**

A metodologia empregada no desenvolvimento do presente artigo consistiu na revisão bibliográfica dos temas já apresentados no referencial teórico e na comparação de trabalhos relacionados, que implementam metodologias de projeto paramétrico de estruturas [10-13]. Buscou-se esquematizar as etapas de projeto envolvidas em um processo parametrizado para proceder a sistematização da troca de informações entre as partes envolvidas no âmbito de um Projeto Estrutural em etapa suas etapas iniciais.

### PROPOSTA DE FRAMEWORK

A figura 1 identifica as etapas necessárias à elaboração de um projeto estrutural paramétrico com utilização de otimização. As etapas e os softwares utilizados são descritos a seguir.

#### **Figura 1: Framework Proposto**

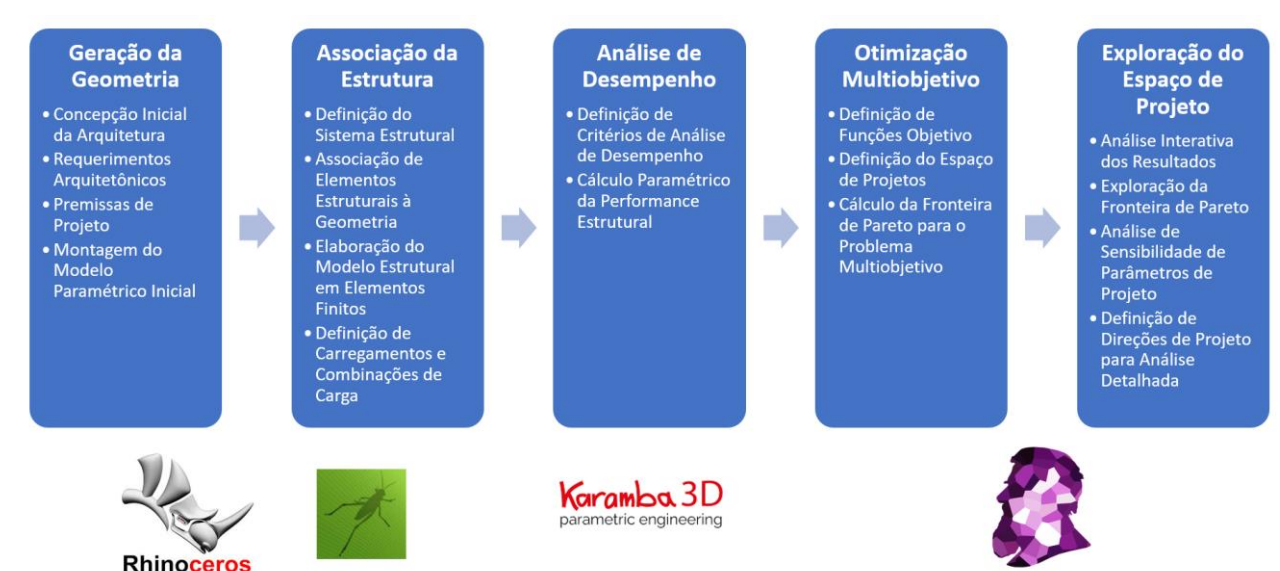

Fonte: os autores.

**Geração da Geometria:** consiste em gerar a forma da construção com base em premissas de projeto, que irá guiar as demais decisões acerca do lançamento estrutural. Nessa fase é definido o algoritmo (em LPV ou *Scripting*) e os parâmetros de projeto que vão definir completamente a geometria. Para tanto, é utilizado o software *Rhinoceros* com seu plugin de LPV *Grasshopper*.

**Associação da Estrutura:** utiliza algoritmos para geração automática da estrutura associada à geometria e a parâmetros estruturais. Nesse trabalho, utiliza-se o plugin de elementos finitos para o *Grasshopper*, *Karamba3D* [14], que permite a associação de elementos finitos as componentes geométricas (linhas e superfícies) do modelo.

**Análise da Performance Estrutural:** consiste em calcular os esforços solicitantes, reações de apoio, deslocamentos, e demais informações do comportamento da estrutura que servirão como parâmetros de avaliação de seu desempenho. Nessa etapa é utilizado o *Karamba3D* para cálculo da estrutura via elementos finitos.

**Otimização Multiobjetivo:** permite encontrar fronteiras de Pareto do espaço de projeto e assim garantir soluções mais vantajosas. Nessa etapa é necessário definir as variáveis de projeto (parâmetros definidos nas etapas anteriores – de forma, de seção estrutural, de topologia) e seus intervalos de variação, as funções objetivo (os parâmetros de análise de desempenho) e as restrições à que estão submetidos. Foi utilizado o plugin *WallaceiX* para solução do problema de otimização.

**Exploração do Espaço de Projeto:** se utiliza de técnicas da Ciência de Dados devido ao grande número de informações e simulações envolvido [11,12]. Dessa forma, algoritmos de classificação, clusterização e regressão são utilizados para modelar esse espaço e auxiliar os projetistas a extraírem as melhores soluções. Nessa etapa foi utilizado o *WallaceiAnalytics* para exploração do espaço de projeto.

#### EXEMPLO DE APLICAÇÃO DO FRAMEWORK

No presente estudo, a utilização do fluxo de trabalho proposto será ilustrada por meio de um exemplo de otimização da concepção estrutural de uma cobertura em domo de *gridshell* com malha Voronoi, que tem sido bastante utilizado na arquitetura digital [15].

*Gridshell* é um tipo estrutural que utiliza uma malha com elementos lineares para discretização de uma superfície. Seu comportamento estrutural, semelhante a estruturas em casca, é otimizado para suportar o peso próprio e sobrecargas, porém, é muito suscetível à flambagem, sendo esse o critério limitante em vários projetos [16].

# **RESULTADOS E DISCUSSÕES**

Na concepção do domo em *Gridshell* Voronoi, serão abordadas as etapas que compõem o fluxo de trabalho proposto, para analisar o impacto de variáveis de projeto no seu comportamento estrutural e custo material. Além disso, para diminuir a dimensionalidade do problema de otimização, o comportamento estrutural será avaliado apenas quanto à segurança à flambagem, desconsiderando-se os critérios de deslocamento e esforços nas peças.

A Figura 2 exemplifica o algoritmo em LPV elaborado no Grasshopper para otimização do projeto paramétrico do *gridshell* Voronoi.

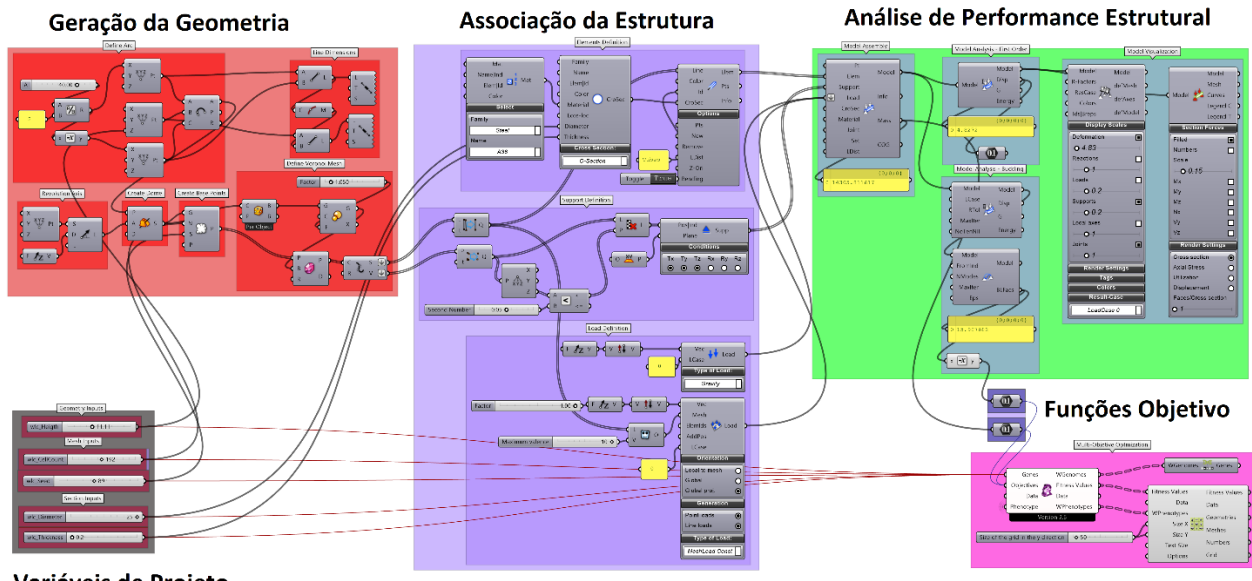

#### **Figura 2: Algoritmo no Grasshopper para Otimização do Projeto Estrutural Paramétrico do** *Gridshell* **Voronoi**

Variáveis de Projeto Fonte: os autores.

Otimização Multiobjetivo

# GERAÇÃO DA GEOMETRIA

A geração da Geometria do *Gridshell* Voronoi, explicitada na Figura 3, consistiu na implementação das seguintes etapas: (1) A geometria do domo é gerada pela definição de um arco de círculo, com base em duas variáveis, diâmetro e altura (Figura 4.A); (2) revolução do arco em torno de sua linha média vertical dando origem à calota esférica que servirá de base ao *gridshell* (Figura 4.B); (3) geração de pontos aleatórios na superfície, com base em duas variáveis de malha: quantidade de pontos e semente randômica (Figura 4.C); e (4) a malha Voronoi é definida com base nos pontos aleatórios gerados, gerando uma malha de faces planas, que tangenciam a calota esférica nos pontos base. (Figura 4.D).

### **Figura 3: Geração da Geometria do** *Gridshell* **Voronoi**

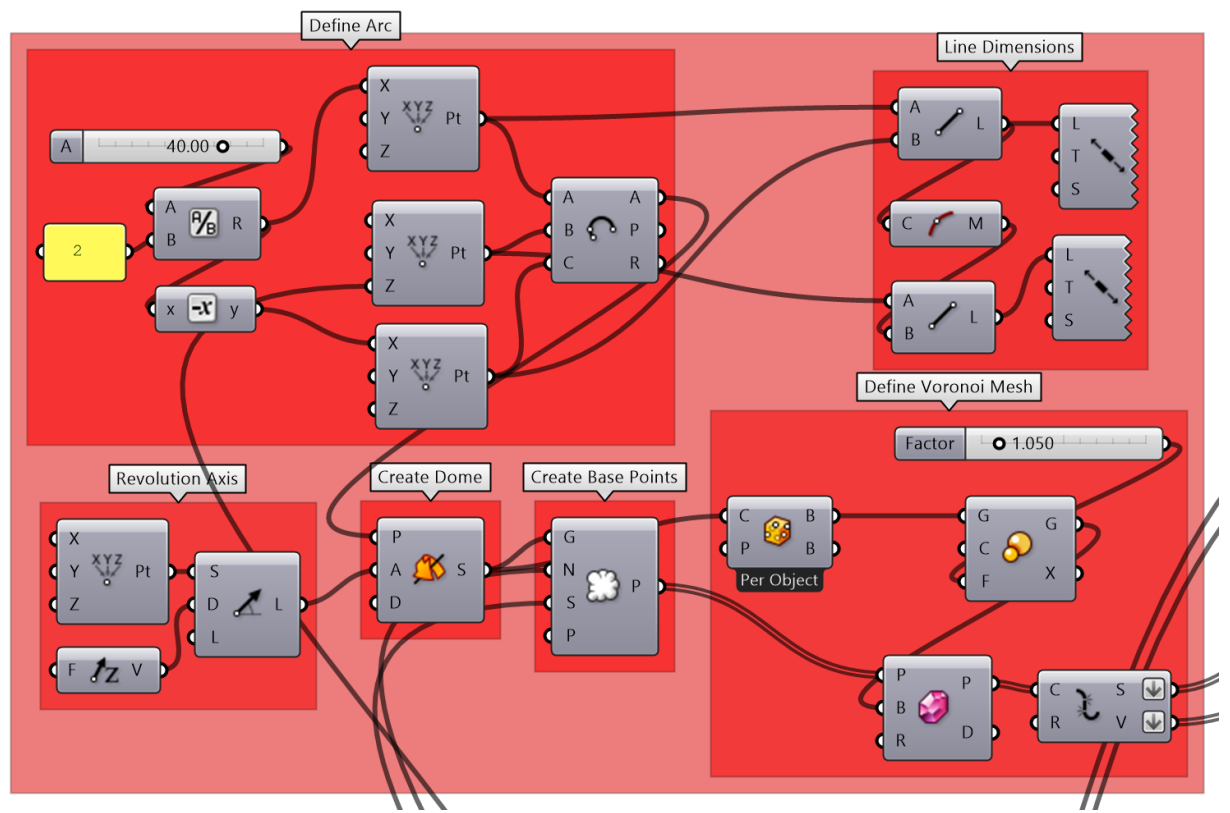

Fonte: os autores.

### **Figura 4: Etapas de Geração da Geometria.**

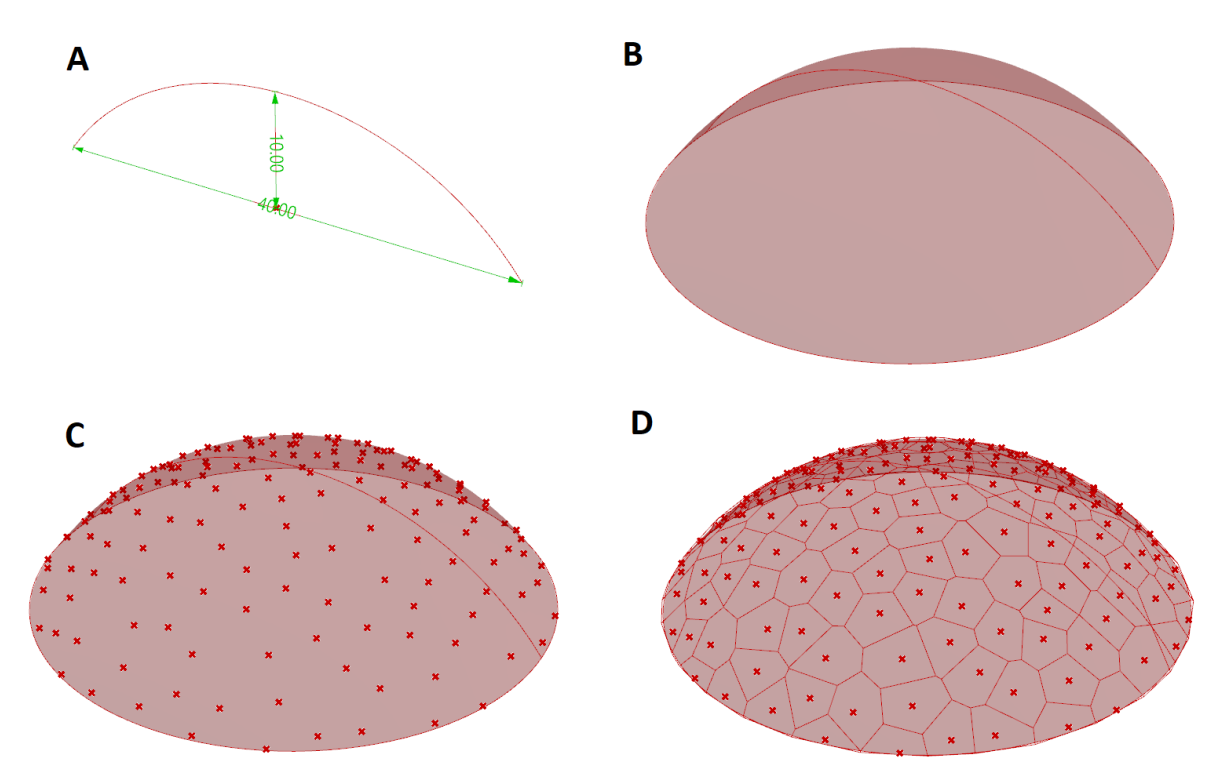

Fonte: os autores.

## ASSOCIAÇÃO DA ESTRUTURA E ANÁLISE ESTRUTURAL

A associação da estrutura à geometria é realizada pela geração de elementos de viga tubulares em aço (A36) nas arestas da malha Voronoi. Os tubos em aço possuem como variáveis o diâmetro e a espessura, permitindo que seja feita uma otimização das seções das peças. Além disso, foram colocados apoios nos encontros das arestas com o círculo inferior do domo, restringindo a translação nos três eixos cartesianos. As cargas consideradas atuantes na estrutura são peso próprio e sobrecarga distribuída de (1kN/m).

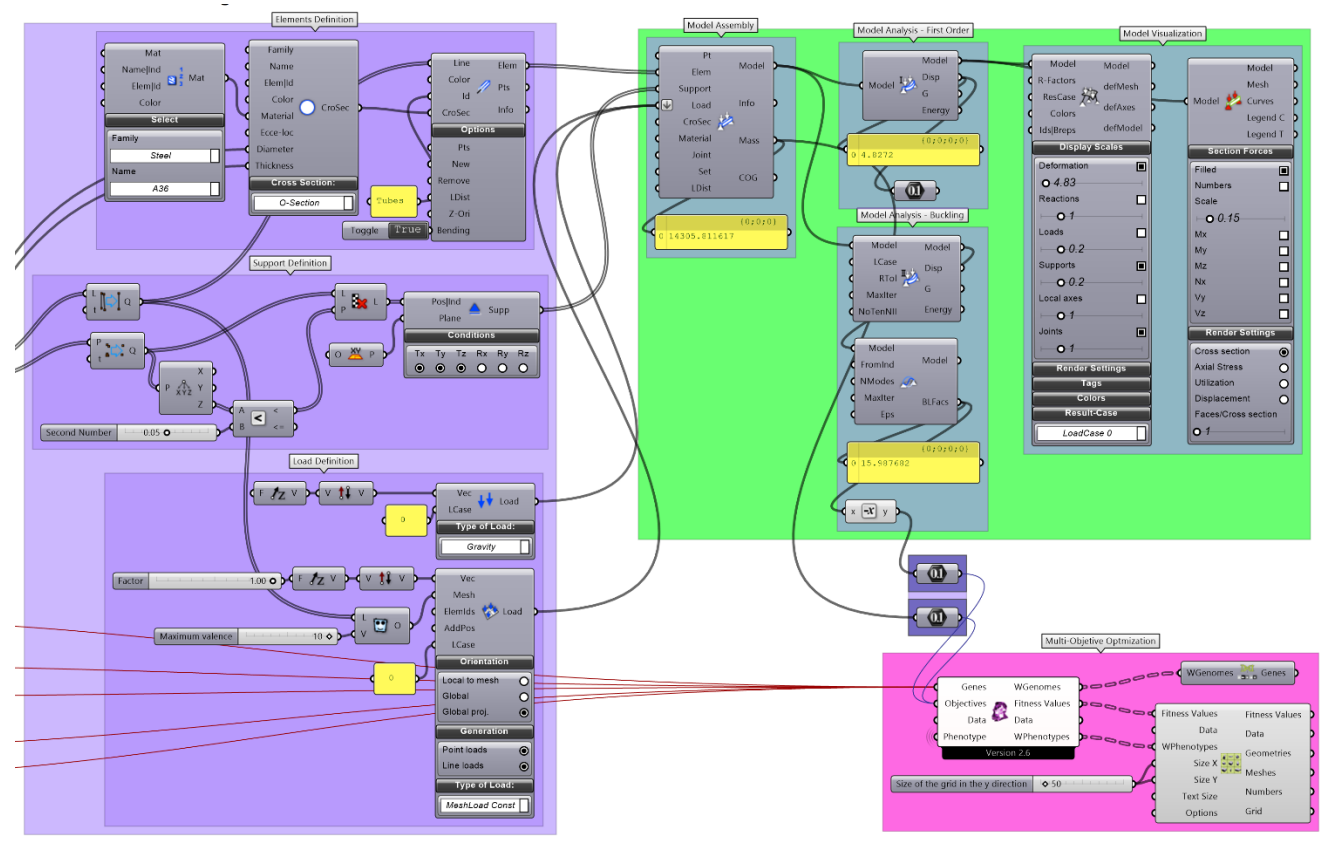

#### **Figura 5: Etapas de Associação da Estrutura e Análise Estrutural do** *Gridshell*

Fonte: os autores.

O Modelo Estrutural é gerado e analisado pelo plugin Karamba3D, e uma das configurações possíveis para o *gridshell* Voronoi pode ser visualizada na Figura 6, em que o modelo estrutural com as cargas nodais equivalentes aparece à esquerda, os resultados de utilização das peças estruturais ao centro (vermelho para compressão e azul para tração), e os deslocamentos totais da estrutura à direita.

#### **Figura 6: Modelo de Elementos Finitos e Resultados Possíveis**

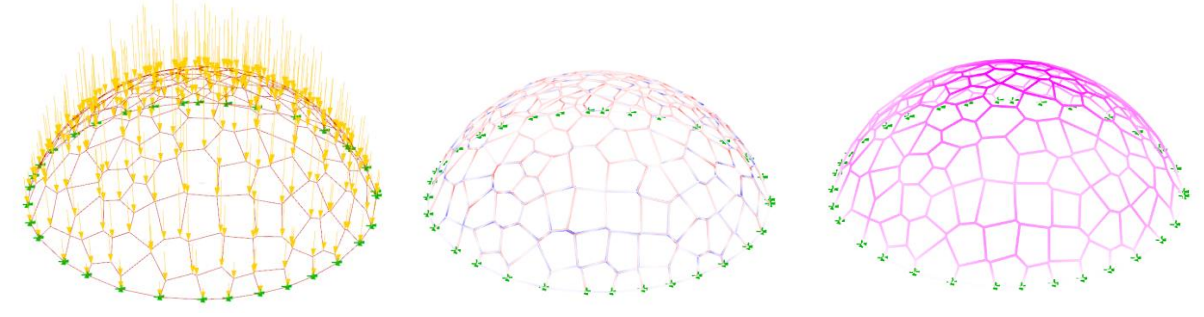

Fonte: os autores.

Para cálculo e análise do modelo, foram utilizados os solver de primeira e segunda ordem do Karamba3D. Os resultados de primeira ordem são utilizados para cálculo de deslocamentos da estrutura, e os resultados de segunda ordem alimentam algoritmos de verificação de modos de flambagem e determinação do fator de carga crítica de flambagem. Um exemplo de modo de flambagem global da estrutura pode ser verificado na Figura 7.

#### **Figura 7: Flambagem Global da Estrutura**

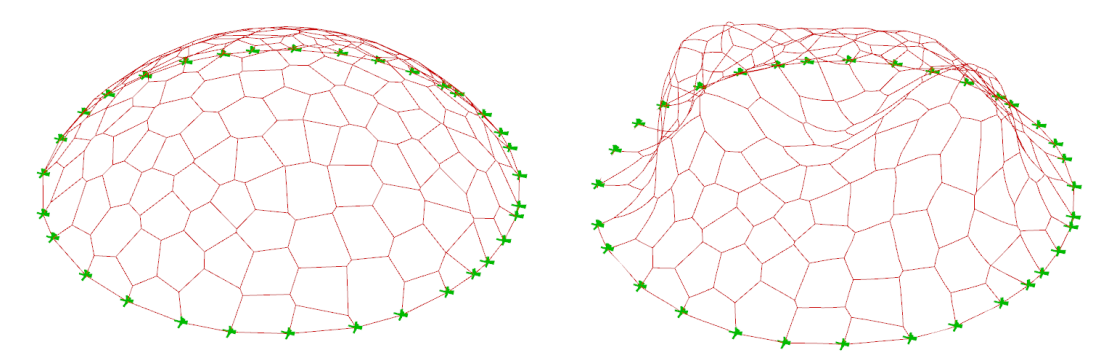

Nota: À esquerda, geometria inicial da estrutura. À direita, modo global de flambagem. Fonte: os autores.

#### OTIMIZAÇÃO MULTIOBJETIVO E EXPLORAÇÃO DO ESPAÇO DE PROJETO

Com base nos algoritmos de geração da geometria e de associação e análise de estruturas, é possível formular o problema de otimização multiobjetivo para o *gridshell*  Voronoi. No exemplo de aplicação, foram utilizadas como variáveis de projeto: (1) a altura do domo, variando continuamente entre 8 e 16 metros; (2) o número de pontos base, inteiro variando de 100 a 300; (3) a raiz randômica para geração dos pontos, inteiro variando de 1 a 200; (4) o diâmetro do tubo de aço, inteiro variando de 5 a 25 centímetros, e; (5) a espessura do tubo de aço, variando continuamente de 0,2 a 3,0 centímetros. O diâmetro do domo foi mantido fixo em 40 metros.

Como funções objetivo (FO), foram assumidos: (1) o fator de carga crítica de flambagem - um escalar a ser multiplicado pela sobrecarga aplicada para levar a estrutura à instabilidade; e (2) a massa total da estrutura. A primeira FO refere-se à segurança à flambagem da estrutura, devendo ser maximizada, a segunda FO está relacionada ao custo material da estrutura, devendo ser minimizada.

**Figura 8: Espaço de Funções Objetivos e Clusterização da Fronteira de Pareto**

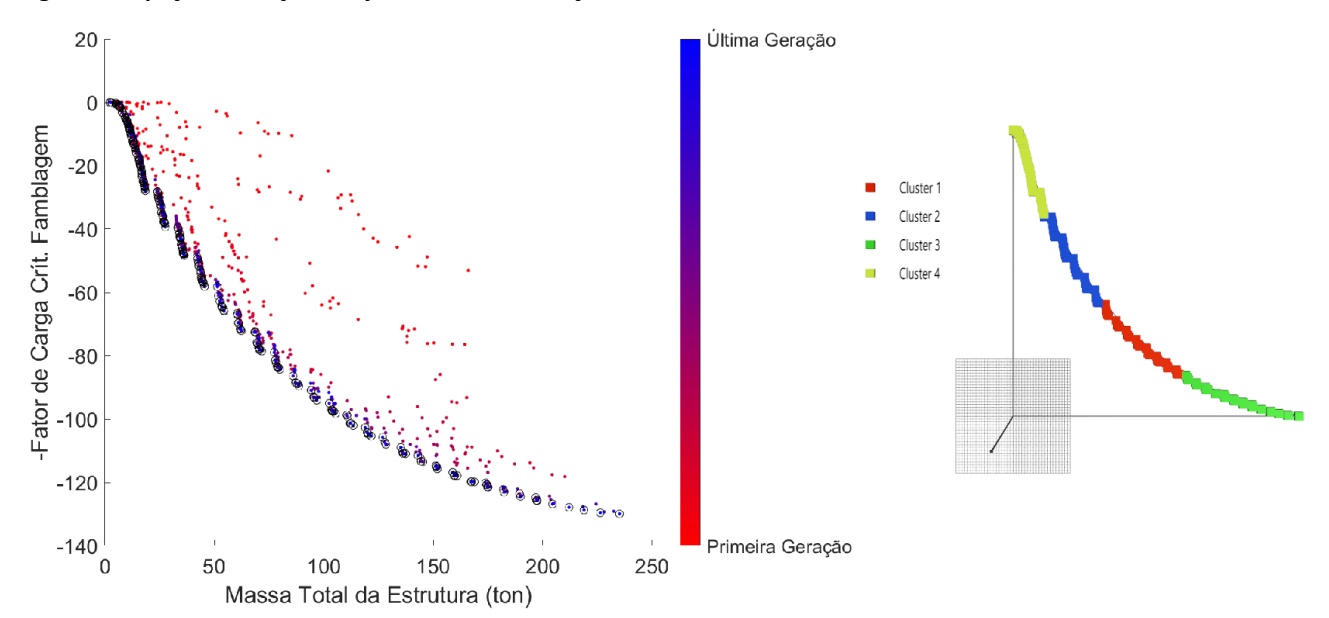

Nota: Espaço de Objetivos à esquerda, Clusterização da Fronteira de Pareto, à direita. Fonte: os autores.

A otimização por algoritmo genético foi realizada para uma simulação com 100 gerações de 50 indivíduos cada, totalizando 5.000 estruturas calculadas, de um espaço de projeto teoricamente infinito (devido às grandezas contínuas). Pode-se observar na Figura 8 (à esquerda) a localização no Espaço de Objetivos dos indivíduos, que se aproximam à Fronteira de Pareto com o avanço das gerações e (à direita), apresentase a clusterização da fronteira de Pareto (composta por 391 soluções não dominadas, dos 5.000 indivíduos gerados) em 4 grupos, por meio do método das K-médias.

As Figuras 9 e 10 apresentam, respectivamente, a evolução do Fator de Carga Crítica de Flambagem e da Massa Total da Estrutura, com o avanço das gerações do algoritmo genético. Para cada geração é plotada (à esquerda) a distribuição de indivíduos pelos seus valores segundo às funções objetivo, além disso é possível comparar (à direita) a distribuição da primeira e última geração para cada função objetivo. É possível observar, nos dois casos, que a distribuição de indivíduos se espalha pelo espaço de projeto, buscando maximizar o fator de carga crítica de flambagem e minimizar a massa total. Dessa forma, verifica-se que o algoritmo genético explora o espaço de configurações possíveis em buscas de soluções otimizadas.

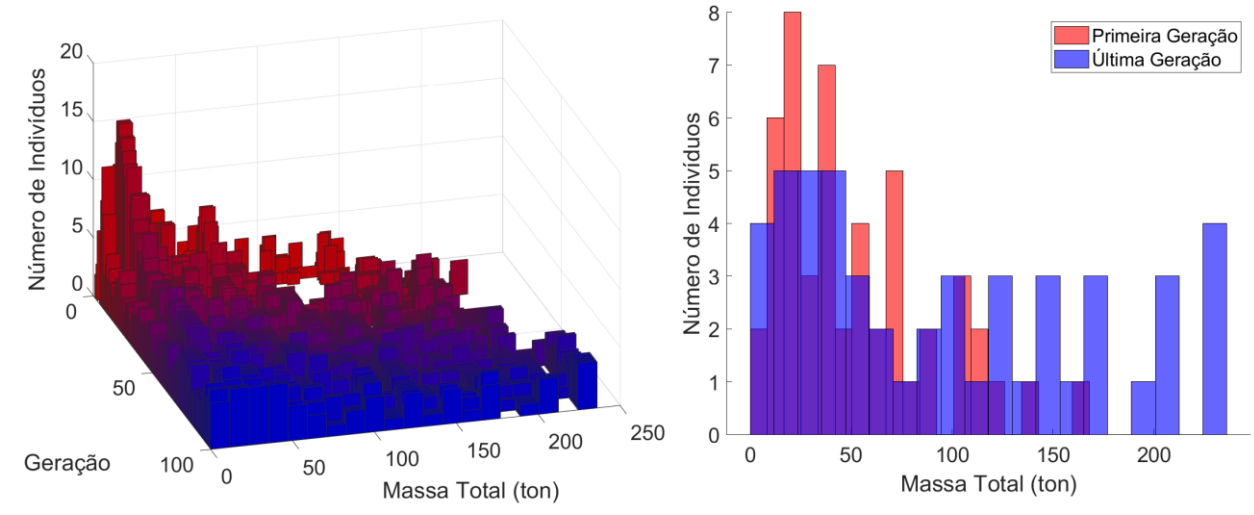

## **Figura 9: Evolução do Fator de Carga Crítica de Flambagem com Algoritmo Genético**

Fonte: os autores.

**Figura 10: Evolução da Massa Total da Estrutura com Algoritmo Genético**

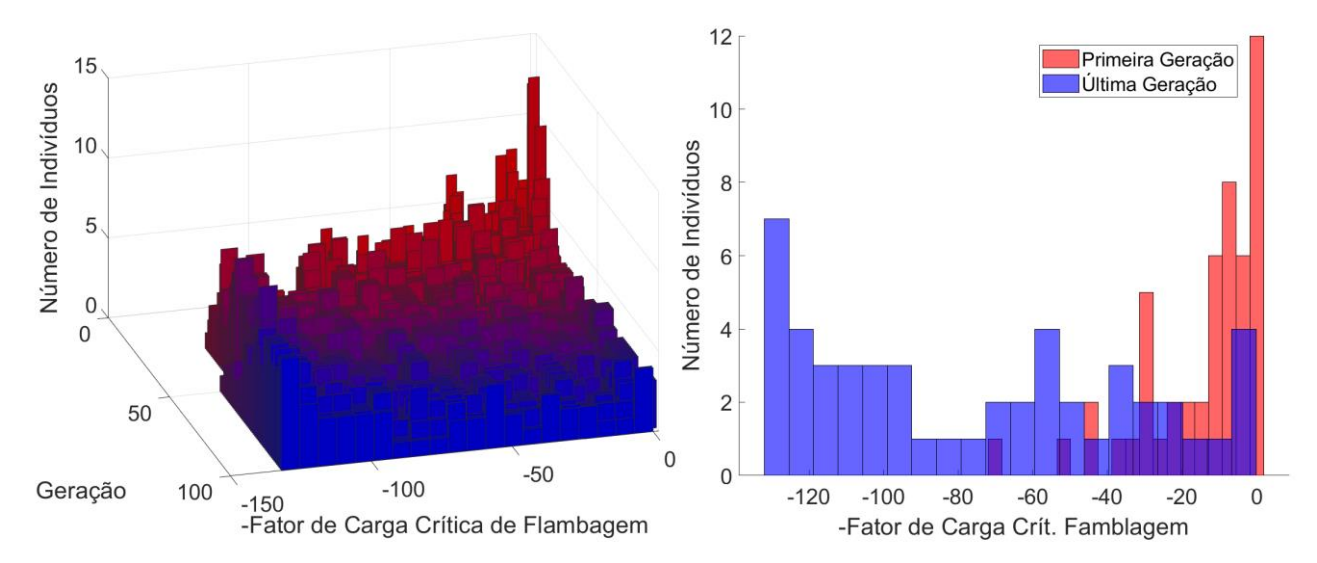

Fonte: os autores.

Uma das formas de se explorar o espaço de projeto é, após a clusterização da Fronteira de Pareto, investigar mais profundamente o indivíduo central (mais representativo) de cada Cluster. A Figura 11 mostra a malha desses indivíduos, bem como o valor das respectivas funções objetivo. Nela é possível verificar o conflito entre a maximização da segurança à flambagem e a minimização de custos pela redução da massa total.

#### **Figura 11: Indivíduos Representativos dos** *Clusters* **e respectivas performances**

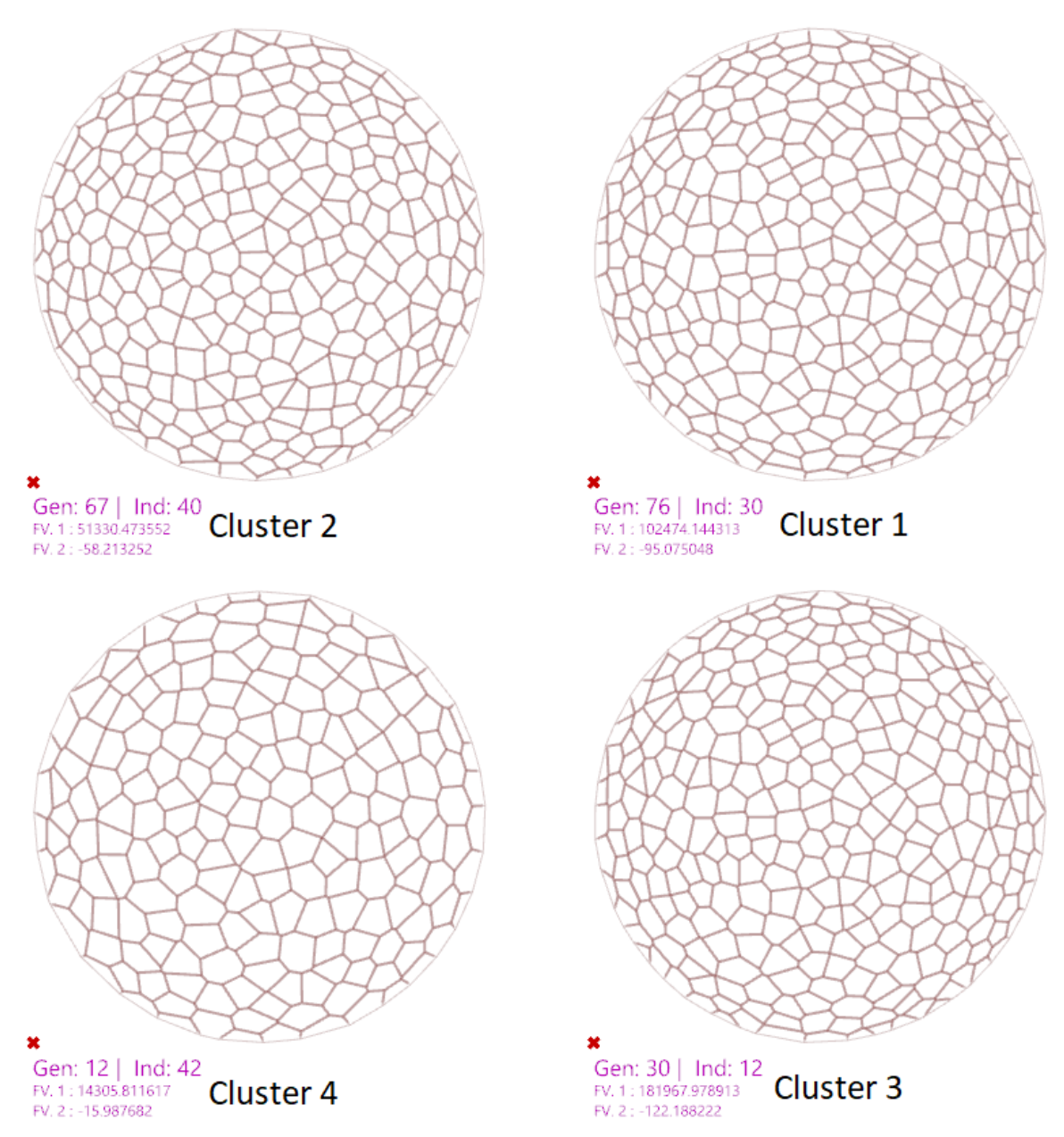

Nota: FV.1 – Massa total da estrutura (em kg), FV.2 – Simétrico do Fator de carga crítica de flambagem (adimensional). Fonte: os autores.

A Tabela 1 apresenta as variáveis de projeto relativas aos indivíduos centrais de cada cluster, na qual pode-se verificar tendências nas soluções da fronteira de Pareto, como por exemplo a altura dos domos assumindo valores próximos a 12 metros, os diâmetros dos tubos sendo o valor máximo de cada intervalo e o refinamento da malha ficando próximo ao valor máximo. Com base no comportamento do Espaço de Projeto para a fronteira ótima, a equipe de projeto pode decidir quais direções seguir dentre um conjunto de soluções otimizadas.

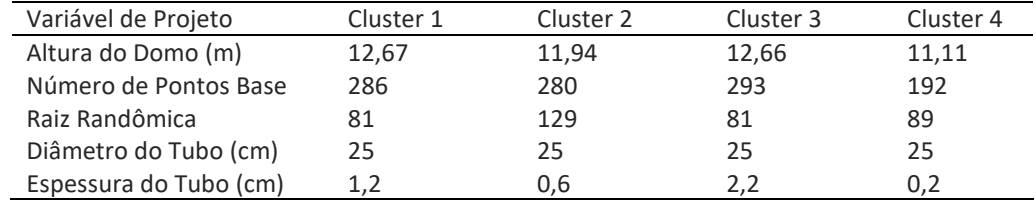

#### **Tabela 1: Variáveis de Projeto dos Indivíduos centrais de cada Cluster**

Fonte: os autores.

# **CONCLUSÃO**

Esse trabalho teve por objetivo propor um fluxo de trabalho para o desenvolvimento de projetos estruturais paramétricos e a formulação de um problema de otimização multiobjetivo para a exploração do espaço de projetos, garantindo um conjunto de soluções otimizadas para a estrutura já na etapa conceitual.

O fluxo de trabalho proposto foi aplicado a um exemplo teste - a concepção de uma estrutura de cobertura de domo em *Gridshell* com Malha Voronoi – cujo objetivo foi apenas ilustrar as etapas do processo, não sendo o foco do trabalho abordar os pormenores do comportamento estrutural de *Gridshell* ou as vantagens e desvantagens da malha Voronoi.

Foi possível demonstrar que esse fluxo de trabalho, já nas fases de concepção do projeto, permite determinar fronteiras ótimas do Espaço de Projetos, descartando assim as soluções menos vantajosas. Destaca-se ainda que os problemas multiobjetivo não apresentam solução única, e sim um conjunto de soluções, que deve ser analisada pela equipe de projeto para se chegar ao melhor resultado possível dentro das premissas adotadas.

Cabe ainda ressaltar que o presente estudo está em andamento para implementar uma etapa de integração das soluções paramétricas com softwares de modelagem BIM por meio de exportação IFC e utilização de plugins de integração direta. Além disso, pretende-se realizar o mapeamento do fluxo de processos em um projeto paramétrico colaborativo, identificando atividades, responsabilidades e troca de informações entre disciplinas.

# **REFERÊNCIAS**

- [1] CHI, H. L.; WANG, X.; JIAO, Y. BIM-enabled structural design: impacts and future developments in structural modelling, analysis and optimization processes. **Archives of computational methods in engineering**, v. 22, n. 1, p. 135-151, 2015.
- [2] OXMAN, R. Thinking difference: Theories and models of parametric design thinking. **Design studies**, v. 52, p. 4-39, 2017.
- [3] CAETANO, I.; LEITÃO, A. Architecture meets computation: an overview of the evolution of computational design approaches in architecture. **Architectural Science Review**, v. 63, n. 2, p. 165-174, 2020.
- [4] TEDESCHI, A. **AAD - Algorithms-aided design: parametric strategies using Grasshopper**. Brienza, Itália: Le penseur publisher, 2014.
- [5] SHEA, K.; AISH, R.; GOURTOVAIA, M. Towards integrated performance-driven generative design tools. **Automation in Construction**, v. 14, n. 2, p. 253-264, 2005.
- [6] MARLER, R. T.; ARORA, J. S. Survey of multi-objective optimization methods for engineering. **Structural and Multidisciplinary Optimization**, v. 26, n. 6, p. 369-395, 2004.
- [7] ZAVALA, G. R. *et al*. A survey of multi-objective metaheuristics applied to structural optimization. **Structural and Multidisciplinary Optimization**, v. 49, n. 4, p. 537-558, 2014.
- [8] DEB, K. *et al*. A fast and elitist multiobjective genetic algorithm: NSGA-II. **IEEE transactions on evolutionary computation**, v. 6, n. 2, p. 182-197, 2002.
- [9] MAKKI, M.; SHOWKATBAKHSH, M.; SONG, Y. **Wallacei: An evolutionary and Analytic Engine for Grasshopper 3D**. 2018. Disponível em: [https://www.wallacei.com/.](https://www.wallacei.com/)
- [10] MUELLER, C. T.; OCHSENDORF, J. A. Combining structural performance and designer preferences in evolutionary design space exploration. **Automation in Construction**, v. 52, p. 70-82, 2015.
- [11] BROWN, N. C.; JUSIEGA, V.; MUELLER, C. T. Implementing data-driven parametric building design with a flexible toolbox. **Automation in Construction**, v. 118, p. 103252, 2020.
- [12] PAN, W. *et al*. Integrating multi-functional space and long-span structure in the early design stage of indoor sports arenas by using parametric modelling and multi-objective optimization. **Journal of Building Engineering**, v. 22, p. 464-485, 2019.
- [13] GOMES, C. *et al*. An integrated framework for multi-criteria optimization of thin concrete shells at early design stages. **Advanced Engineering Informatics**, v. 38, p. 330-342, 2018.
- [14] PREISINGER, C.; HEIMRATH, M. Karamba A toolkit for parametric structural design. **Structural Engineering International**, v. 24, n. 2, p. 217-221, 2014.
- [15] LIMA, F. F. Arquiteturas Digitais a partir do Diagrama de Voronoi e Triangulação de Delaunay. **Revista Projetar-Projeto e Percepção do Ambiente**, v. 2, n. 2, p. 52-60, 2017.
- [16] TONELLI, Davide *et al*. Stability of statics aware voronoi grid-shells. **Engineering Structures**, v. 116, p. 70-82, 2016.